## Krimi: Sie sterben, wie die Fliegen

PREMIERE Das Team vom Theater am Bahnhof präsentierte mit "Und dann gab's keines mehr" einen Klassiker aus der Feder von Agatha Christie.

## **VON SABINE BRANDL-STEIGER, MZ**

ABENSBERG. Wer Spannung, Krimi und Nervenkitzel liebt, war vergangenen Freitag bestens bedient. Denn das Team vom Theater am Bahnhof präsentierte mit "Und dann gab's keines mehr" oder auch die zehn kleinen Negerlein einen sehr unterhaltsamen Premierenabend. Rund zweieinhalb Stunden fieberte das Publikum im fast ausverkauften Theater mit und fragte sich bis zum Schluss, wer denn nun der Mörder sei. Die "Grand Dame" des Britischen Krimis, Agatha Christie, lieferte mit ihrem Stück eine perfekte Vorlage für einen gelungenen Abend.

Die Idee, einen englischen Krimi auf die Bühne zu bringen, geisterte schon längere Zeit in den Köpfen des Regie-Teams um Dr. Christian Trippner und Franz Englbrecht herum und wurde mit diesem Stück realisiert. Seit Februar waren sie und die Schauspieler nun regelmäßig und fleißig am Proben. Szene für Szene wurde einstudiert, Änderungen in Gestik und Ausdruck gleich mit eingebaut. Eine Premiere sei wie ein kleines Kind, das zum ersten Mal läuft, man könne anders als bei den Proben nicht mehr eingreifen, so Englbrecht über die Aufregung dieses speziellen Abends.

## **Hinter den Kulissen**

Neben den Akteuren waren es aber auch die Personen, die man auf der Bühne nicht sieht, die ein solches Stück erst mit zum laufen bringen. So zum Beispiel Brigitte Schmid, die für die Maske verantwortlich ist. Schmid, deren Anliegen darin liegt die Personen natürlich und zu übertrieben zu schminken, war vor Beginn dann doch etwas nervös, obwohl sie nicht selbst auf der Bühne stand. Sie und manch andere stellten sich dann kurz vorher die Frage, warum man sich das antut.

Die Licht- und Tontechniker Florian Krietzsch und Johannes Murr ließen zum richtigen Zeitpunkt einen Regenschauer niederprasseln oder zauberten eine Sonnenuntergangs-

stimmungauf die Bühne. Das Bühnenbild musste passend zum Stück gebaut werden. Hier waren die "Profis" gefordert. Ein herrschaftliches englisches Landhaus musste es sein, mit entsprechender Einrichtung und Blick aufs Meer, um seine Gäste repräsentabel empfangen zu können. Die Herausforderung am Schauspiel und speziell an einem Krimi sei, die Zuschauer in die Irre zu führen, jeder Schauspieler müsse sich anders geben als die reale Person, dahinter, so Trippner. Speziell in diesem Stück habe jeder Charakter den Tod eines Menschen auf dem Gewissen, wie er weiter erzählte. Da gibt es zum Beispiel Lady Emily Brent (Annett Krietzsch), bigott und sich keiner Schuld bewusst, Vera Claythorne (Carmen Nowak) Sekretärin und eine der letzten, die erst zum Schluss sterben oder auch Staatsanwalt Lawrence Wargrave (Dieter Attenberger), der versucht, den Mörder zu finden.

Das ist das Schöne beim Schauspiel, das Darstellen sehr unterschiedlicher Charaktere und wie Nowak spontan erwiderte: "Das Lampenfieber!" Das werde nicht weniger und habe man immer - speziell bei Texten in geänderten Szenen so Thomas Seeber, der den Butler Rogers darstellte.

Kurz vor Beginn stieg die Spannung. Mit einem glückwünschenden Toi, Toi, Toi - hieß es für die Darsteller rauf die Bühne und der Krimi konnte das Publikum in seinen Bann ziehen.

## Lob vom Publikum

Super gefallen hatte es Simon Adelhoch aus Langquaid, der das Stück sehr spannend fand. Ein großes Lob gab es von ihm für die Regisseure und die Schauspieler, die mit ihren Gesten und Mimik sehr professionell wirkten. Er tippte auf Lady Emily als Mörderin.

Und so kamen die Gäste von Mr. und Mrs. Onym also auf der Insel an und wurden vom Butlerehepaar Rogers begrüßt, nicht ahnend, dass ihre Stunden bereits gezählt waren. Im Laufe des Wochenendes sollten sie wie die kleinen Negerlein reihum "ausgezählt" werden. Bis zuletzt war dem Publikum nicht klar, wer es denn nun war, der die Gäste auf unterschiedliche Art und Weise ermordete. Nur eines sei verraten, nicht immer ist der Butler der Mörder. Und die Truppe, ja, die setzte sich noch Ende noch zusammen und ließ die gelungene Premiere bei einem Gläschen ausklingen.

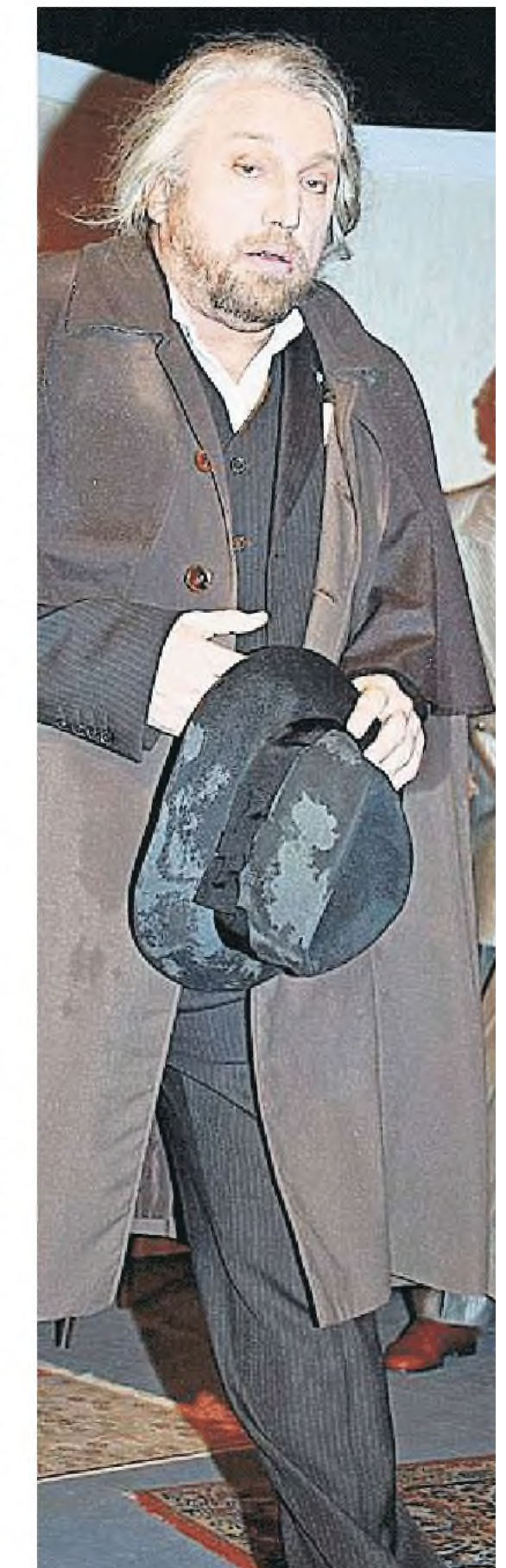

> Termine: Wer es zur Premiere nicht geschafft hat, hat an folgenden Terminen noch die Möglichkeit sich das Stück anzusehen: Freitag, 9. Mai, Samstag 10. Mai, Sonntag 11. Mai, Freitag, 16. Mai und letztmalig 17. Mai. Beginn ist jeweils 20 Uhr, außer sonntags bereits um 17 Uhr.

> Preise: Die Karten kosten 12 Euro für Erwachsene und 9 Euro für unter 16-Jährige und können im Internet unter www.tab-abensberg.de bestellt oder über die Vorverkaufsstelle bei Firma Elektro Huber, Tel. (0 94 43) 92 54 130 erworben werden. (dsb)

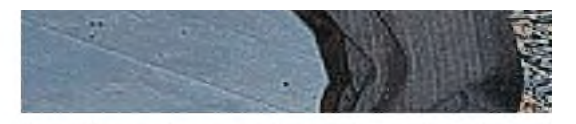

Nach Überprüfung durch Dr. Edward Armstrong ( Philip Lombard (Johannes Hochneder re.) befind Personen auf der Insel.

Druck-/PDF-Ansicht Textansicht Artikel in Fensterbreite Schließen